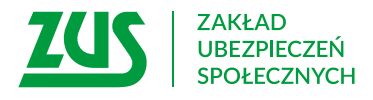

# **Wniosek o rehabilitację leczniczą w ramach prewencji rentowej ZUS w zakresie schorzeń**

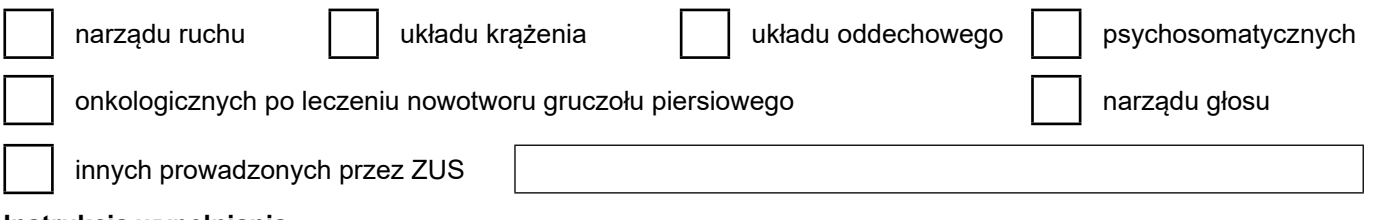

## **Instrukcja wypełniania**

Ten wniosek wypełnia Twój lekarz, jeśli chcesz otrzymać skierowanie na rehabilitację leczniczą.

Z rehabilitacji możesz skorzystać, jeśli jesteś zagrożony częściową lub całkowitą niezdolnością do pracy oraz rokujesz odzyskanie zdolności do pracy po rehabilitacji.

Dane pacjenta i dodatkowe dane wypełnij samodzielnie. Do wniosku dołącz kopie wyników badań i konsultacji specjalistycznych, które potwierdzają rozpoznanie choroby podstawowej i chorób współistniejących.

Wypełniony wniosek złóż do ZUS nie później niż 30 dni po jego wystawieniu przez lekarza.

- 1. Wypełnij WIELKIMI LITERAMI
- 2. Pola wyboru zaznacz znakiem X
- 3. Wypełnij kolorem czarnym lub niebieskim (nie ołówkiem)

4. We wniosku podaj **adres do korespondencji** w tej sprawie

# **Dane pacjenta**

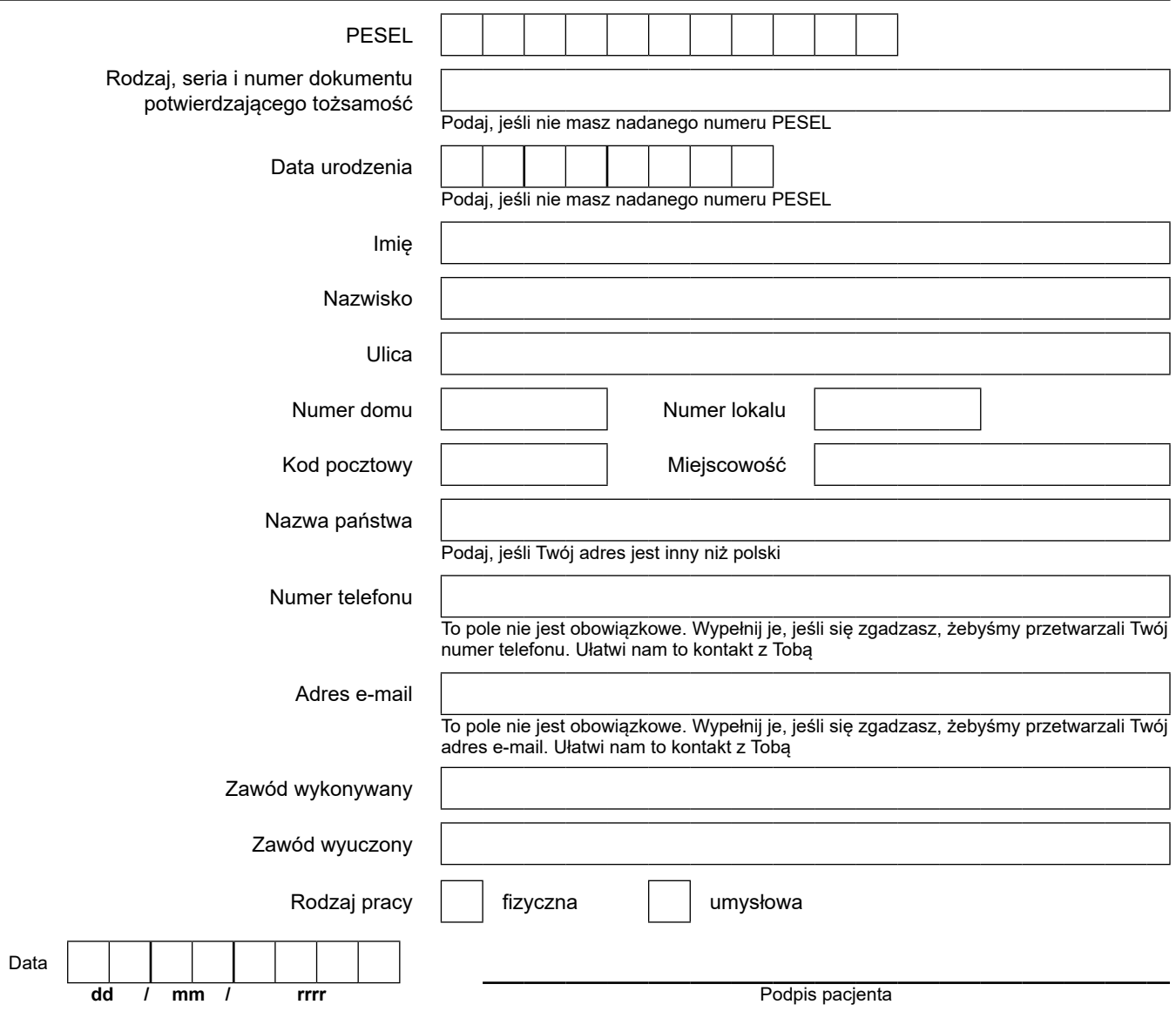

## **Rozpoznanie (w języku polskim)**

Podaj wraz z numerami statystycznymi

**Choroby współistniejące** 

Podaj wraz z numerami statystycznymi

**Pacjent rokuje odzyskanie zdolności do pracy po zakończeniu rehabilitacji.** 

#### **Dane placówki, w której wystawiono wniosek**

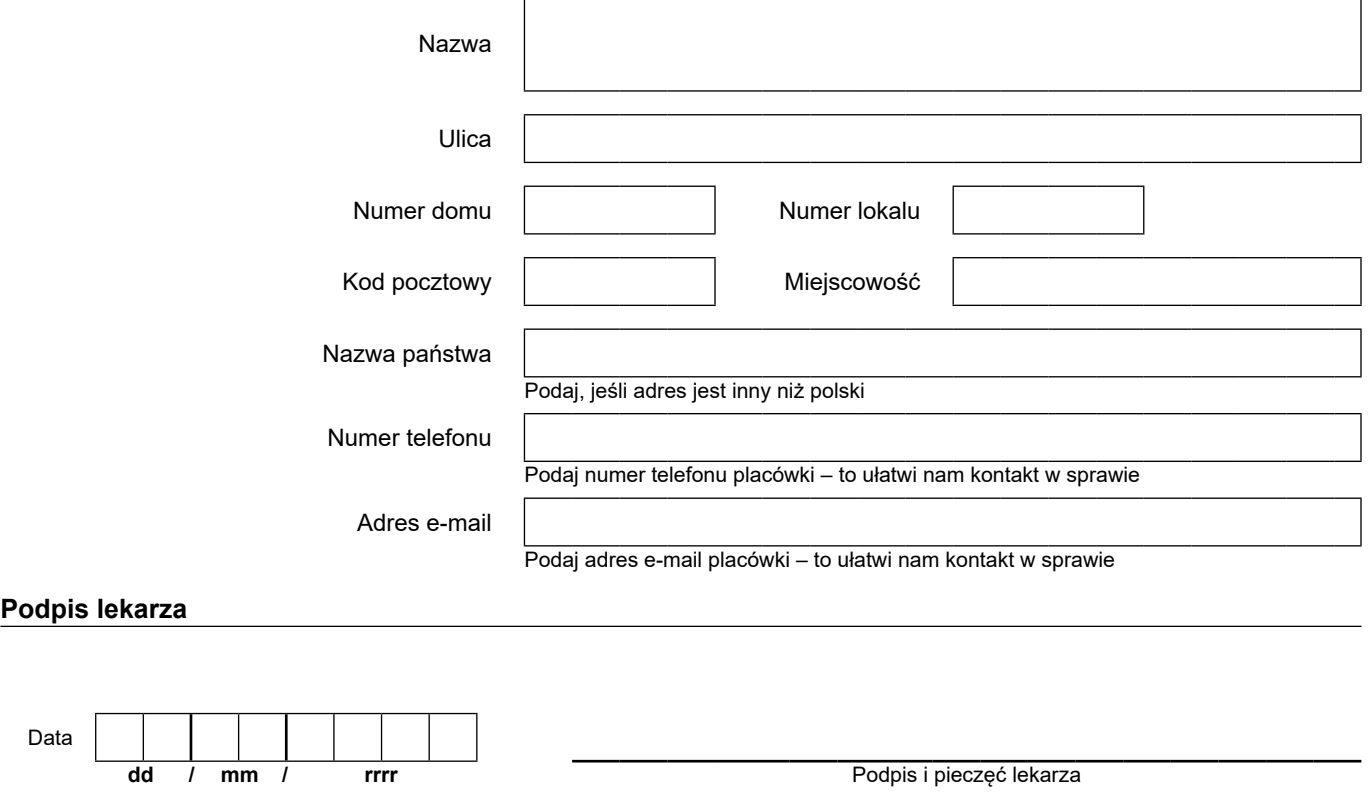

 w sprawie ochrony osób fizycznych w związku z przetwarzaniem danych osobowych i w sprawie swobodnego przepływu takich danych oraz uchylenia dyrektywy 95/46/WE (RODO), są dostępne w centrali lub terenowych jednostkach organizacyjnych ZUS oraz na stronie Informacje, o których mowa w art. 13 ust. 1 i 2 Rozporządzenia Parlamentu Europejskiego i Rady (UE) 2016/679 z dnia 27 kwietnia 2016 r. internetowej ZUS pod adresem: <https://bip.zus.pl/rodo>